## **Quantidade em OF (CCPPSI616)**

Esta documentação é válida para todas as versões do Consistem ERP.

## **Pré-Requisitos**

Não há.

## **Acesso**

Módulo: Industrial - PPCP - Padrão

Grupo: MRP - Material Requirement Planning

[Simulação MRP \(CCPPSI600\)](https://centraldeajuda.consistem.com.br/pages/viewpage.action?pageId=56312240)

Botão **Consultar** - Opção **Necessidade por Priorização**

[Prioridades da Simulação \(CCPPSI700\)](https://centraldeajuda.consistem.com.br/pages/viewpage.action?pageId=86976107)

Botão **Mapa**

[Mapa de Necessidades dos Componentes \(CCPPSI670\)](https://centraldeajuda.consistem.com.br/pages/viewpage.action?pageId=134881194)

Botão **Detalhar** - Opção **OFs**

## **Visão Geral**

O objetivo deste programa é visualizar a quantidade de itens da engenharia por ordens de fabricação.

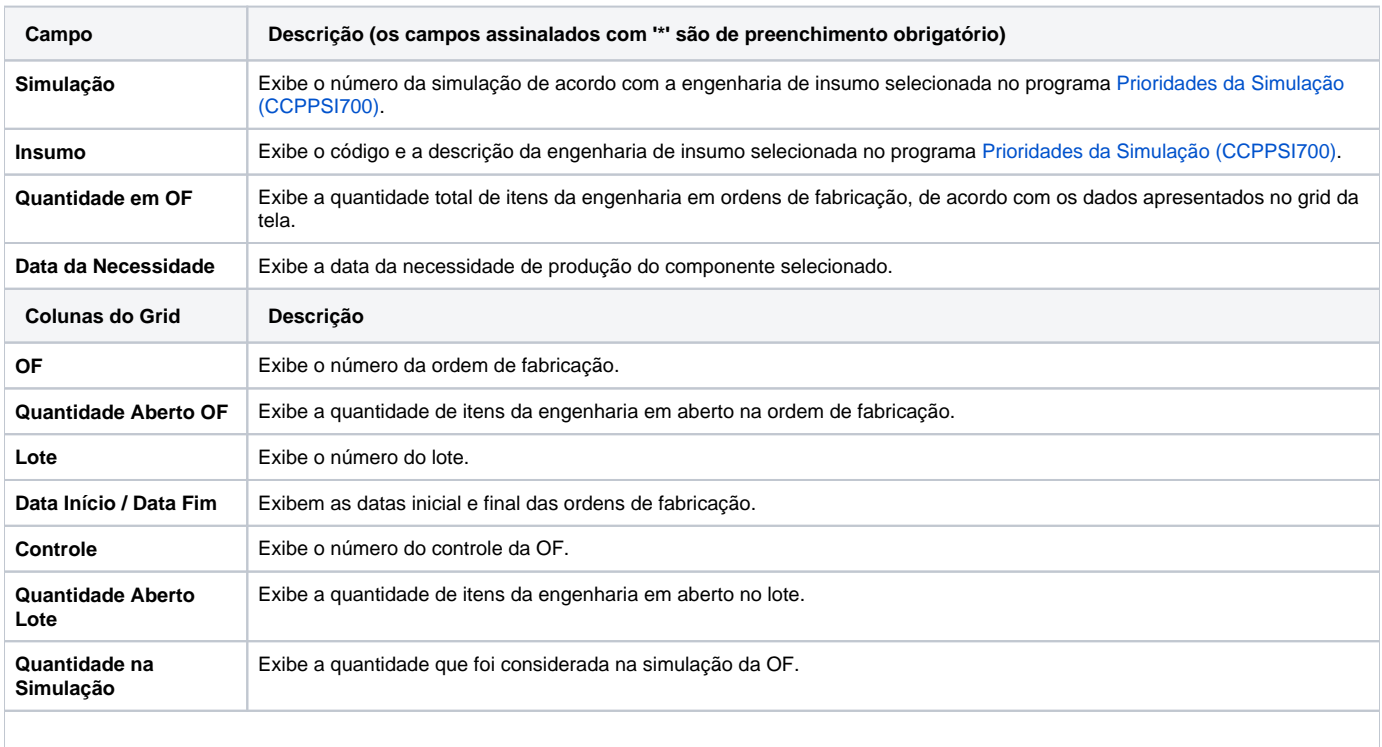

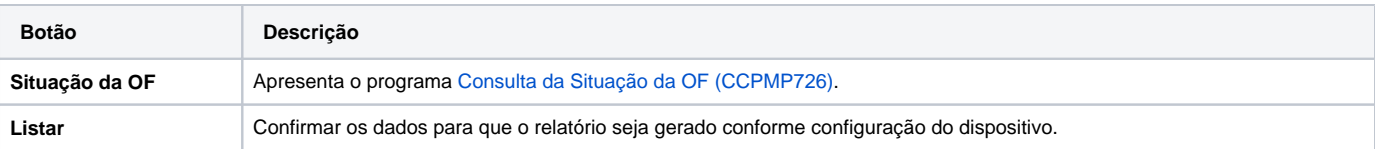

Atenção

As descrições das principais funcionalidades do sistema estão disponíveis na documentação do [Consistem ERP Componentes.](http://centraldeajuda.consistem.com.br/pages/viewpage.action?pageId=56295436)

A utilização incorreta deste programa pode ocasionar problemas no funcionamento do sistema e nas integrações entre módulos.

Exportar PDF

Esse conteúdo foi útil?

Sim Não